```
Chapter II/SECTION 1/2/3
bld020101.m Interpolation of 1/(1 + x*x)bld020102.m Lagrange polynomials for n = 3
bld020103.m Example for Bezier polynomial of degree n = 3
bld020104.m Hermite polynomials for n = 3 , H_0i
bld020105.m Hermite polynomials for n = 3, H_1i
bld020106.m Bezier curve for Bezier polynomials of degree n = 3
bld020107.m Spline curve
bld020201.m Legendre polynomials
bld020202.m Chebyshev polynomials for n = 3
demo1.m Test of integration rules for a triangle
Chapter II/SECTION 4: Initial Value Problems
bld020401.m Exact solution of DGL
bld020402.m Differential equation, Euler explizit
bld020403.m Differential equatin, trapezoidal rule
bld020405.m Program for plots of the stability regions
             of one-step methods
bld020406.m Stability region of Rosenbrock's method
bld020407a.m Stability region of explicit Adams' methods
bld020407b.m Stability regions of implicit Adams' methods
bld020408.m Stability regions of multistep methods
demo1.m Arenstorf orbits by using dopri.m,
dopri.m MATLAB version of FORTRAN version of HAIRER I
Chapter II/SECTION 5: Boundary Value Problems
adapt01.m Adaption of shooting points
box.m Box scheme for Newton's method
bsp01.m Example of Stoer-Bulirsch, Par. 7.3, Bsp.01
demo1.m Masterfile for multiple shooting methods
mehrziel.m Multiple shooting scheme for Newton's method
newton.m Quasi-global Newton's method
Chapter II/SECTION 6: Periodic Problems
bsp01.m Nerve membran model
bsp02.m Heat flow problem
bsp03.m Arenstorf orbit I
bsp03.tex Calculations to BSP03.M
demo1.m Masterfile for multiple shooting method
mehrziel_p.m Multiple shooting scheme for Newton's method
            and problems with unknown period
newton_p.m Quasi-global Newton's method for periodic problems
```
Chapter III/SECTION 1/2/3/4, Linear-Quadratic Programming bfgs.m BFGS method demo1.m Example, bfgs.m and desc.m demo2.m Test of dlqp.m demo3.m Test of dlqp.m with random variables desc.m Steepest descend

dlqp.m Linear-quadratic Programming after Goldfarb-Idnani dlqp\_g.m as dlqp.m, bur only inequalities ga\_test.m Goldstein-Armijo descend test Chapter III/SECTION 5, Nonlinear Programming bsp01.m--bsp16.m Examples demo1.m Masterfile for gradient projection demo2.m Masterfile for sequential quadratic programmiing gp.m Gradient projection method general gp\_g.m Gradient projection method, only inequalities restor.m Restoration in gp.m sigini.m Start vector for step length sigma in gp.m sqp.m Sequential quadratic programming general sqp\_g.m Sequential quadratic programming, only inequalities Chapter III/FEXIPLEX, Method of Nelder-Mead demo1.m Minimization of a function (3 Ex.) demo2.m Minimization with constraints (4 Ex.) simplex.m Minimization after Nelder and Mead

Chapter IV/CONTROL01, Control Problems Solution by the method sqp.m of Chapter/SECTION\_5 demo1.m Masterfile with sqp.m, examples 1--9 demo3.m Reentry problem, Stoer, p. 491, US units, SI units demo4.m Space craft X-38 without constraints demo5.m Space craft X-38 with constraints of sign of attacking angle GAMMA Chapter IV/CONTROL02, Control Problem transformed into Boundary value problem box.m Box scheme for NEWTON's method bsp01.m Thrust problem, control eliminated bsp02.m Orbit problem, control eliminated bsp03.m Zermelo's problem, costate eliminated demo.m Masterfile for NEWTON's method newton.m Globalised NEWTON's method Chapter IV/CONTROL03, Control Problem and Gradient Method demo1.m Simple example after Dyer-McReynolds, p. 127 demo2.m Brachistochrone, Dyer-McReynolds, p. 128 demo3.m Orbit problem, Bryson-Ho, p.66, Dyer-McReynolds, p.73 demo4a.m Thrust problem Bryson-Ho, par. 2.4, Start trajectory demo4b.m Thrust problem Bryson-Ho, par. 2.4, solution grad01.m -- grad04.m Gradient method

Chapter V/SECTION 6, HOPF Bifurcation conjgrad.m Method of conjugate gradients after Stoer cg\_lq.m Method of conjugate gradients after Allgower/Georg

```
demo1.m Masterfile for HOPF bifurcation with backward
            differentiation or with trig. collocation
demo2.m Masterfile for continuation in DEMO1.m only for
            backward differentiation
hopf_bdf.m Hopf bifurcation with backward differentiation
hopf_trig.m Hopf bifurcation with trig. collocation
hopf_contin Simple continuation after HOPF.M
Chapter V/SECTION 7, Numerical Bifurcation
demo1.m Pitchfork bifurkation
demo2.m Example of Crandall (4 branching points)
demo3.m Poisson's equation in unit square
         Newton's method (6 examples)
demo4.m Poisson's equation in unit square
         direct iteration (6 examples)
demo5.m Continuation by MU for Poisson's equation
bif.m Direct iteration method
Chapter V/SECTION 8, Continuation Method
demo1.m Masterfile for continuation after Allgower/Georg
demo2.m Masterfile for continuation after Rheinboldt
cont.m Continuation after Allgoweer/Georg
pitcon1.m -- picon5.m Continuation after Rheinboldt
newton.m Newton's method for PITCON.M
```

```
Chapter VI/SECTION_2_3_4, Central Fields
demo1.m Graphics for Kepler's second law
demo2.m Motion in central field, different potentials
demo3.m Arbitrary conic sections under different
          initial positions and velocities
kepler.m Computes conic section by intial data
ellipse.m Draws ellipse with data
parabel.m Draws parabola with data
hyperbel.m Draws hyperbola with data
Chapter VI/SECTION_5, Three-Body Problem
arenstorf.m Different Arenstorf orbits
demo1.m Two-body problem, trajectories by differential system
demo2.m Three-body problem, trajectories by differential system
Kapitel VI/SECTION_6_7, Top
demo1.m Computes EULER angles for top and trajectory
        of top's axis directly by EULER-LAGRANGE equations
demo2.m Top demo, the 7 examples
demo3.m Computes EULER angles phi and theta by initial data of
        DEMO2.M with differential system and trajectory of
        top's axis
demo4.m Draws curve of Euler angle theta and curve of
        derivation of phi
demo5.m Movie for top
```

```
Chapter VII/SECTION 3 beam in special position
demo4.m Masterfile, bending beam
balkelement1.m Beam element
balken1.m Beam in special position
balken2.m Beam in general plane position
Chapter VII/SECTION 4, Frameworks of rods
demo1.m Masterfile, forces in plane framework
demo2.m Masterfile, displacements in plane framework
             with image sequence
demo3.m Masterfile, displacements in spatial framework
stabelement1.m Tension rod in plane position
stabelement2.m Tension rod in spatial position
stabwerk1.m Forces in plane framework
stabwerk2.m Displacements in plane framework
stabwerk3.m Displacements in spatial framework
Chapter VII/SECTION 5, spatial frameworks
demo1.m Masterfile for spatial frameworks
balken2.m Beam element, nearly general position
rahmen2.m Displacements in spatial frameworks
```
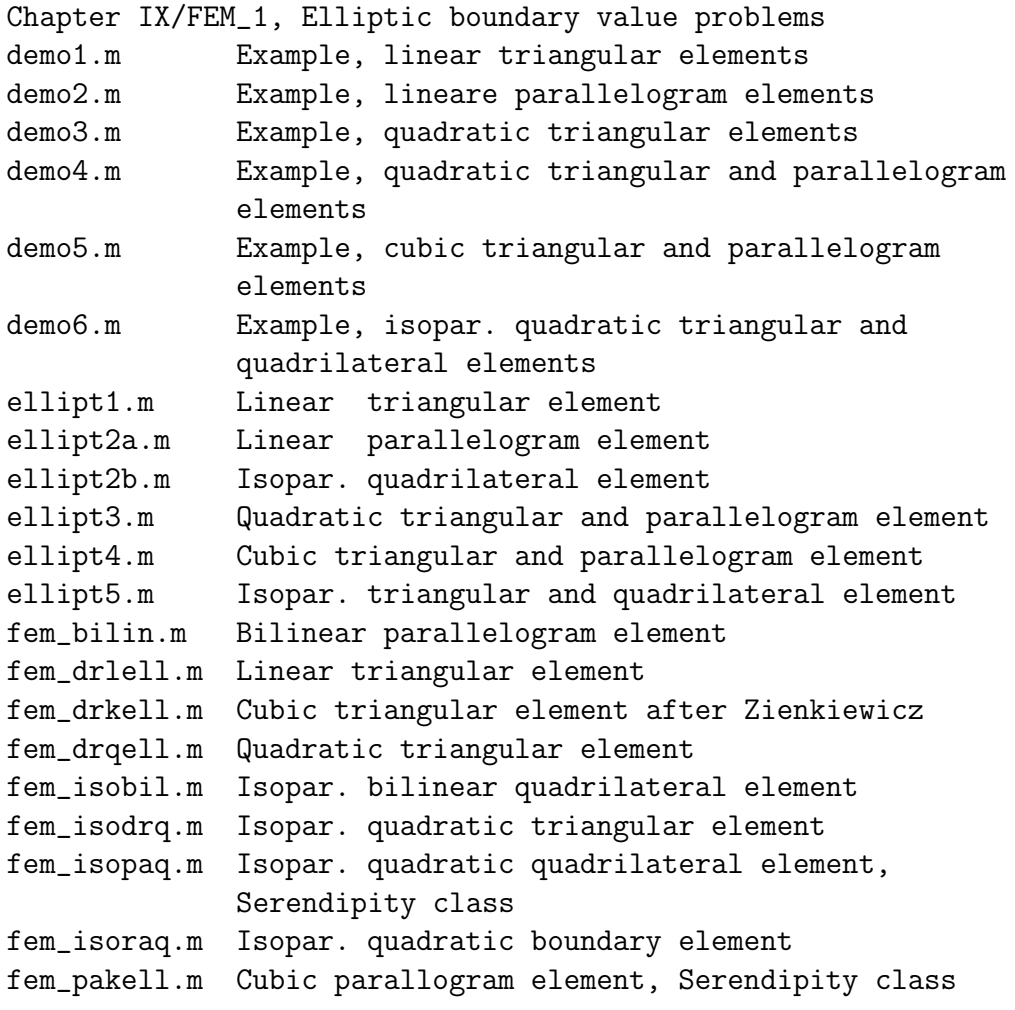

fem\_rakell.m Cubic hermitean Boundary element fem\_raqell.m Quadratic boundary element fem\_ralell.m Linear boundary element fem\_ffqdre.m Shape functions for FEM\_ISODRQ.M fem\_ffqbil.m Shape functions for FEM\_ISOBIL.M fem\_ffqpas.m Shape functions for FEM\_ISOPAQ.M fem\_ffquad.m Shape functions for FEM\_ISORAQ.M myadapt.m Simple adaptive mesh refinement Chapter IX/FEM\_2, Discs and plates bsp021g.m Spanner, geometry data bsp021h.m Spanner, boundary data, loads bsp022.m Nine examples for plates fem\_batoz.m Non-conforming quadratic triangular element fem\_batoz1.m Auxiliary file for FEM\_BATOZ.M

fem\_drkpla.m Non-conforming cubic triangular element after ZIENKIEWICZ fem\_drksch.m Cubic disc element with condensation in triangle fem\_elstif.m Non-conforming quadratic triangular element, other version fem\_pakpla.m Non-conforming quadratic parallelogram element Serendipity class fem\_ripla.m Conforming bicubic rectangular element demo1.m Masterfile for disc problems demo2.m Masterfile for plate problems after H.R.SCHWARZ demo3.m Masterfile for plate problems after BATOZ scheibe3.m Disc problem, cubic triangular element spaqua1.m Stress computation for cubic triangular element Chapter IX/FEM\_3, Navier-Stokes Equations Stream-function vorticity form Time-dependent form after H.Ninomiya/K.Onishi; artificial boundary conditions for vorticity automatically generated . Time-independent form as elliptic system after Barragy-Carey. demo1.m lid driven cavity, time-dependent demo2.m flow past half cylinder, time-dependent, demo3.m flow past cylinder, time-dependent, demo4.m backfacing step, time-dependent demo5.m NS-part for transport problem, time-dependent demo6.m Example with exact solution, time-dependent demo7.m lid driven cavity, time-independent, Simple iteration demo8.m Example with exact solution, time-independent, Simple iteration demo9.m Example with exact solution, time-independent, Newton's method demo10.m Example with exact solution, time-dependent, with ode23.m ellipt1.m: Computes stream function by Poisson's equation prepar.m Mesh generation (with PDE TOOLBOX) rside10.m Right side for differential equation in ode23.m velocity.m Computes flow by stream function vorticity.m Computes vorticity wbound.m Computation of artificial boundary conditions for vorticity

Chapter IX/FEM\_4, Convection Stream-function vorticity form Time-dependent form after H.Ninomiya/K.Onishi; artificial boundary conditions for vorticity automatically generated . Time-independent form as elliptic system after W.N. Stevens demo1.m Thermal flow in a cup, time-dependent demo2.m Convection in a closed compartment, time-dependent demo3.m Convection in a square box, time-dependent demo4.m Thermal flow in a cup, time-independent demo5.m Convection in a unit square, time-independent demo6.m Example with exact solution, time-independent convection.m Computes temperature vorticity\_k.m Computes vorticity for convection lanscape.m Neumann's boundary condition matrizen.m Matrices for coupled system rightsides.m Right sides for coupled system Chapter XI/STOKES, Navier-Stokes problems in (u\_1,u\_2,p)-form Fix one value of pressure p! demo1.m: lid driven cavity with Taylor-Hood elements linear: without convection term demo2.m: lid driven cavity with Mini elements linear: without convection term demo3.m: lid driven cavity with Taylor-Hood elements nonlinear: with convection term, simple iteration demo4.m: unit square with Taylor-Hood elements, example with exact solution, linear: without convection term demo5.m: lid driven cavity with Taylor-Hood elements nonlinear: with convection term, NEWTON iteration simple continuation possible until NU = 0.002106 Sequel for NU: [0.1,0.05,...,0.01,0.009,...0.003, 0.0029,..0.0022,0.00219,...0.002106] demo6.m.M: Letters F E M with Taylor-Hood elements linear: without convection term Chapter IX/TIDAL, Shallow Water Equations This directory contains MATLAB versions of BASIC programs of H.Ninomiya/K.Onishi and further applications demo1a.m Island in a bay demo1b.m Island in a bay, different boundary computation demo2.m Finite channel with ode23.m demo3.m Long channel demo4.m Long wave on beach flow\_1.m Velocity and water depth with lumped mass matrix flow\_2.m As flow\_1.m but with selective lumping flow\_3.m As flow\_1.m but with full mass matrix lanscape.m Island in a bay (geometry data, coast) rside1.m Right side of differential system vnomal.m Velocity at boundary (coast) vnomal\_n.m Velocity at boundary (coast) (different way)

AAMESH: Domain Decomposition etc.

Make MATLAB-Path to AAMESH perpetual!!!

mesh01.m Uniform mesh refinement, triangles, parallelograms, quadrilaterals

mesh01\_t\_q Uniform mesh refinement simultaneous for triangles and parallelograms

mesh02.m Moves node manually for triangles and quadrilaterals finish by pointing on the frame!

- mesh03.m Mesh smoothing for triangular decompositions of domains with a single boundary; long edges are replaced by short edges
- mesh04.m Eliminates double nodes in node matrix p and the field of node numbers FIELD;
- mesh06\_t.m Computation of mid-points of edges for straight quadratic triangular elements with elimination of double points
- mesh06\_t\_q.m Computation of mid-points of edges for triangles and quadritlaterals appearing simultaneously, with elimination of double points
- mesh08.m Generates equidistant nodes in a square containing a domain given by boundary ''e''
- mesh09.m DELAUNAY triangularization, external boundary and one internal boundary, in non-convex domains triangles exterior of domain are cancelled uses DELAUNAY.M of MATLAB PDE-TOOLBOX
- mesh10.m Moves nodes into center of surrounding polygon, runs in ascending and then in descending order of enumeration, for triangles and quadrilaterals and simply connected domains
- mesh11.m Triangularization of a domain with one possible cavity without interior points (also possible by applying DELAUNAY)
- mesh12.m Exhausts a domain without cavity by squares and the rest by triangles
- mesh13.m Computes mid-points and normals in mid-points of edges for triangles
- mesh14.m Domain decompositin by offsetting of normals, only simple domains

mesh15.m Computes new row of nodes by offsetting of normals mesh17.m Mesh refinement for triangular decomposition of

- domains without cavity by halving of longest edge
- mesh23.m Computes numbers of triangular elements belonging to boundary and associated node vector, for domains without cavity
- mesh24.m Computes triangles with vertices contained in node vector U, uses PDE-TOOLBOX
- mesh27.m Eliminates triangles at the exterior of a domain with one cavity

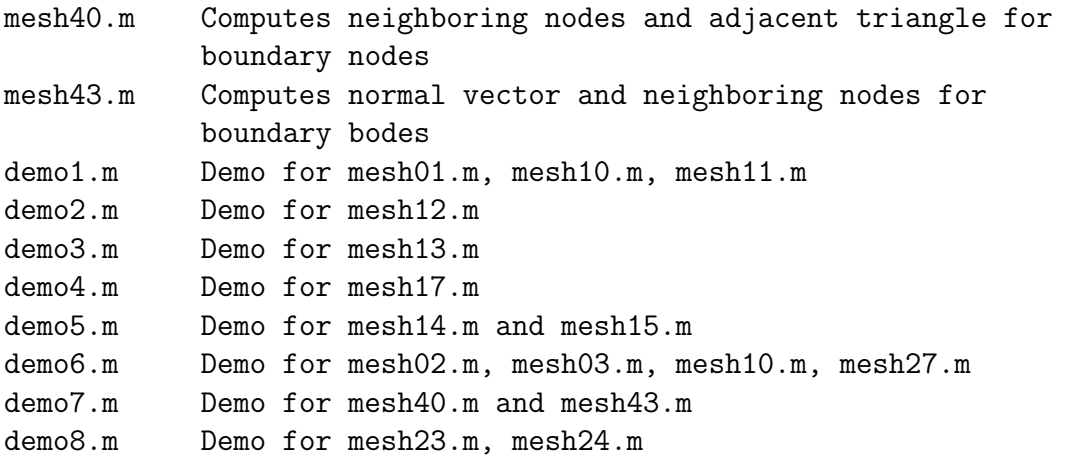

Chapter XI/SECTION 4, Dancing Discs At first both discs are to be constructed by SCHEIBE01.M -- SCHEIBE24.M. Both discs must touch each other at beginning. demo1.m Draws disc by manual input demo2.m Rolling of disc A onto or in disc B with DISC\_ROTATE.M demo3.m Rolling of disc A onto or in disc B with BISECTION.M demo4.m Movie for discs bisection.m Method of bisection for computation of rotational angle disc\_aendern.m Geometry for DEMO1.M disc-rotate.m Geometry for DEMO2.M